**AutoCAD [Latest] 2022**

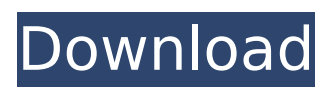

**AutoCAD Crack+ With Keygen [32|64bit] [April-2022]**

# AutoCAD Crack Mac — More than a drafting tool AutoCAD, like most other CAD programs, is used to make drawings, maps, and technical drawings. Users can create

drawings for engineering and architectural projects, or they can use it to create a personal diary of their projects, drawings, and ideas. The versatility of the software means that it can be used for a wide variety of applications, from simple wiring

diagrams to multimillion-dollar architectural projects. AutoCAD drawings consist of lines, arcs, shapes, text, and colors. The first AutoCAD drawings were based on those made by hand by drafting students. This technique is still used today, as traditional

drafting is still considered a skill. However, in the modern era of technology, the most efficient way to create a drawing is with computer-aided drafting, or CAD. In this article, we will discuss the following AutoCAD topics: Which software features and

functions are included in AutoCAD? How to use AutoCAD to make a small scale drawing? What are the different types of drafting tools? How to use symbols to improve the appearance of your drawing? How to edit and arrange the drawing tools? How to merge, split,

mirror, and rotate layers? What are the various AutoCAD drafting and modeling methods? How to use the freehand drawing feature in AutoCAD? How to print drawings? In this article, you will also learn: What AutoCAD features are included in the current 2018

version of AutoCAD. How to make a small scale drawing in AutoCAD. How to use AutoCAD drafting tools. How to use symbols to improve the appearance of your drawings. How to use the freehand drawing tool in AutoCAD. How to edit and arrange the drawing tools. How to

merge, split, mirror, and rotate layers in AutoCAD. What are the various modeling and drafting methods in AutoCAD. How to print drawings in AutoCAD. Which software features and functions are included in AutoCAD? Since its release in 1982, AutoCAD has added hundreds of

new features and functions to the software. AutoCAD 2018 includes the following AutoCAD software features and functions: Vector modeling Text, drawing, and raster graphics editing Sketching, annotation, and tracing Working with other applications

**AutoCAD X64 [April-2022]**

# Flash.SWF files are executable Flash files. These are applications that implement AutoCAD Activation Code commands in Flash, for instance displaying a.DWG file or a.3DM file and bringing up a Properties palette. In 2006, Filemaker

introduced a plugin that allowed viewing.DWG,.3DM, and other formats on the iPhone. AutoCAD can be used from a remote shell. This allows a user to log into the program remotely from a Windows NT terminal server, Unix shell, or other systems, while using their full

username and password to access the computer. Most tools in the AutoCAD toolbars, including dimensioning, coordinate snapping, and basic object creation, are drawn from the command line and will work with AutoCAD and all other CAD programs. However, use of

certain tools depend on the full version of AutoCAD and require AutoCAD Professional (except in certain cases). References External links Category:1987 software Category:Co mputer-aided design software Category:AutoCADQ: What's the difference between SetSPGlobalLocation and Set-SPField? I'm working with some weirdness in how some fields are located on our content database. When we get to one of the issues (one content type can have multiple fields of the same type, the value of each field depends on what

# other fields are in the form), we get an error from PowerShell complaining that we are trying to use a resource that has not been authenticated, as we are trying to set the value for a field that is not yet in the database. To resolve this issue, I am attempting to

first pull the fields for that content type from the database, and then set the fields that aren't in the form to a default value, which is where I encounter this issue, I am unable to set the fields that are in the form to a default value. I attempted to use the Set-SPField API call to

# set the default value for the fields in the form. This didn't work, it throws an error saying that we are attempting to add a field to a content type that doesn't already exist. My question is, what is the difference between the Set-SPField and the Set-SPGlobalLocation

#### APIs? Is it possible to use these different commands to accomplish the same goal? A: The Set-SPField does not modify existing fields. It creates a new ca3bfb1094

# Troubleshooting ----- A) Selecting a particular export file 1) If your file is corrupted you must re-download the file, and if that fails you can open the exported file in a file browser (such as Windows Explorer) and save it as a

# different name. 2) If your file fails to open, open it in a text editor (such as notepad.exe) and search for the phrase "TYPE\_RESET" 3) If you have found this phrase, replace it with "RSPACE SET". 4) Save the file and try opening again. If that fails, you may have deleted your

# registration key. Try re-downloading the registration key. B) How to get registration keys for older versions of Autocad 1) Open Autocad and select New > Project > 2D/3D Architectural from the menu bar. 2) Select Properties and check the box for Download

registration key for registered Autocad products. 3) Enter your registration key, and save. Your registration key is saved for use in all later projects created from that Autocad project. 4) If you want, you may also save your Autocad project file as an 'out of box' project file, a

# way to make it easy to reproduce the same project again. Simply select the 'Save as out of box' option in the Save menu and save it as an 'out of box' project file. Don't worry about the name, it won't be used when you open it, however if you want you can change

the extension to "rebuild" for example, and rename it to use the name you want. 5) Please note that the software you are using to open the project must be able to open a 2D/3D Architectural project type. 6) Finally, you can save your project to a.dwg file. This file

# format is used by most CAD software, including Autodesk AutoCAD and AutoCAD LT. C) How to create registration keys for older versions of Autocad 1) Open Autocad

**What's New in the AutoCAD?**

#### Enhanced markup editing and annotation: Create

## and edit a wide range of traditional and modern markup annotations, including arrows, labels, callouts, borders, and text. Prevent overlay of your annotations when you move, rotate, or scale your model. Export annotated views to generate a PDF or

plotter command. (video: 6:05 min.) All new automatic CAD refinement: Model design changes immediately by estimating, calculating, and calculating the results of your design changes. Automatically convert and convert all interactive

annotations to align with all model views. Add a supporting view as soon as a model is converted. Add a camera view and turn it on or off as the design changes. Show and hide selected views as the design changes. Add a supplemental view to provide a practical

# tool for the designer, such as a distance measurement. Create an offset view to show the results of design changes in a second model or in an offset view. Resize a view in a supplemental model by changing its scale factor. Autodiscovering the model and

annotation: Autodetect the model and associated annotations (inactive annotations) from a PDF or scanned image file. Scan and open files on any path. Automatically remove annotations or inactive annotations from the CAD model. Enable and disable a

particular annotation without having to delete or redo. Create a new annotation from a PDF or scanned image. All new design features: Multiuser collaboration: Allow users to collaborate on a single design with any combination of CAD models and

annotation layers. Share the work between users using a cloud-based storage service. Set each user's own level of control. Change the annotation type for each user, such as arrows, callouts, and annotations, without compromising the integrity of the

original design. Create multiple variants of a view at different levels of detail. Create shared design, annotation, and reference document files for collaboration. Automate the design process using AutoLISP: Create a collection of reusable commands for

creating, editing, and annotating views. Use AutoLISP expressions to call commands, methods, or variables as functions. Configure your command options using a graphical user interface. Use AutoLISP to automatically configure the

#### settings of any

**System Requirements:**

# Mac OS X 10.7.3 or later Mac OS X 10.8 or later Apple A6, A7, or A8 CPU (most chipsets) 2 GB RAM (4 GB recommended) 800MB free disk space This guide is written for the newest version of Dark Age of Camelot, or if you are already

# up-to-date, check out the patch notes for more details. Every faction, every race, every story, and every fight has its own victory conditions that can change from time to

[http://www.ambulatorioveterinarioiaccarino.it/wp](http://www.ambulatorioveterinarioiaccarino.it/wp-content/uploads/2022/07/AutoCAD__Crack_With_Key_For_PC.pdf)[content/uploads/2022/07/AutoCAD\\_\\_Crack\\_With\\_Key\\_For\\_PC.pdf](http://www.ambulatorioveterinarioiaccarino.it/wp-content/uploads/2022/07/AutoCAD__Crack_With_Key_For_PC.pdf) <http://babussalam.id/?p=28032> <https://theferosempire.com/?p=16085> <https://skepticsguild.com/wp-content/uploads/2022/07/marhasl.pdf> <https://aposhop-online.de/2022/07/24/autocad-crack-full-product-key-latest-2/> [https://arteshantalnails.com/2022/07/24/autocad-crack-free-download](https://arteshantalnails.com/2022/07/24/autocad-crack-free-download-april-2022-2/)[april-2022-2/](https://arteshantalnails.com/2022/07/24/autocad-crack-free-download-april-2022-2/) <https://ibipti.com/autocad-2017-21-0-crack-incl-product-key/> [https://buyfitnessequipments.com/2022/07/24/autocad-2019-23-0-crack](https://buyfitnessequipments.com/2022/07/24/autocad-2019-23-0-crack-activator/)[activator/](https://buyfitnessequipments.com/2022/07/24/autocad-2019-23-0-crack-activator/) <https://abckidsclub.pl/autocad-19-1-crack-free-registration-code-free/> <https://www.shopizzo.com/autocad-2022-24-1-crack-free-download/> <https://coquenexus5.com/wp-content/uploads/2022/07/AutoCAD-21.pdf> [https://www.greatescapesdirect.com/2022/07/autocad-24-1-crack-activation-code](https://www.greatescapesdirect.com/2022/07/autocad-24-1-crack-activation-code-free-pc-windows-updated/)[free-pc-windows-updated/](https://www.greatescapesdirect.com/2022/07/autocad-24-1-crack-activation-code-free-pc-windows-updated/) <https://itoflies.com/autocad-2019-23-0-with-product-key-for-pc-latest-2022/>

https://africanscientists.africa/wp-content/uploads/2022/07/AutoCAD Crack Li [cense\\_Key\\_Full\\_Download\\_For\\_PC\\_Final\\_2022.pdf](https://africanscientists.africa/wp-content/uploads/2022/07/AutoCAD__Crack___License_Key_Full_Download_For_PC_Final_2022.pdf)

[http://www.hva-concept.com/autocad-23-0-with-serial-key-free-download-win](http://www.hva-concept.com/autocad-23-0-with-serial-key-free-download-win-mac-final-2022/)[mac-final-2022/](http://www.hva-concept.com/autocad-23-0-with-serial-key-free-download-win-mac-final-2022/)

[https://nameme.ie/wp-content/uploads/2022/07/AutoCAD\\_Full\\_Product\\_Key\\_PCWi](https://nameme.ie/wp-content/uploads/2022/07/AutoCAD_Full_Product_Key_PCWindows_Latest_2022-1.pdf) [ndows\\_Latest\\_2022-1.pdf](https://nameme.ie/wp-content/uploads/2022/07/AutoCAD_Full_Product_Key_PCWindows_Latest_2022-1.pdf)

<http://tygodnikketrzynski.pl/advert/autocad-23-1-free-download-2022/> <http://www.hva-concept.com/autocad-keygen-for-lifetime-free-latest/> <https://srilankanguides.com/wp-content/uploads/2022/07/AutoCAD-28.pdf> <http://fajas.club/2022/07/24/autocad-22-0-crack-with-license-key-x64/>